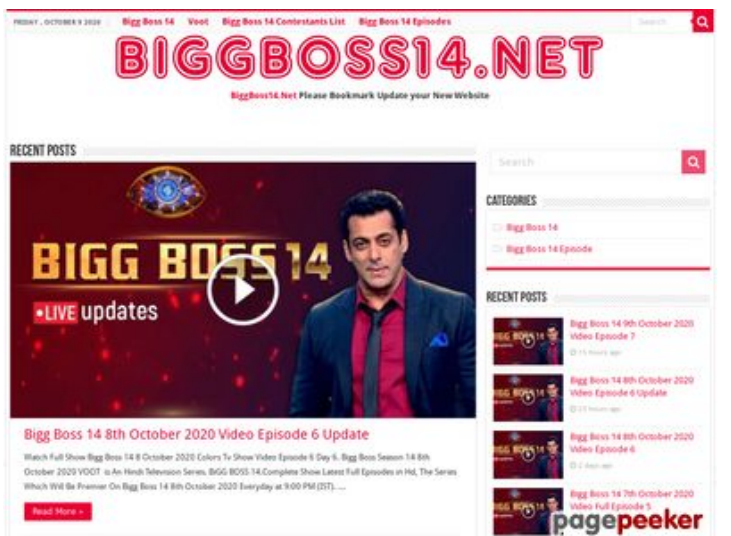

## **Analisi sito web wwwofficecomsetup.co**

Generato il Aprile 23 2019 07:45 AM

**Il punteggio e 69/100**

#### **SEO Content**

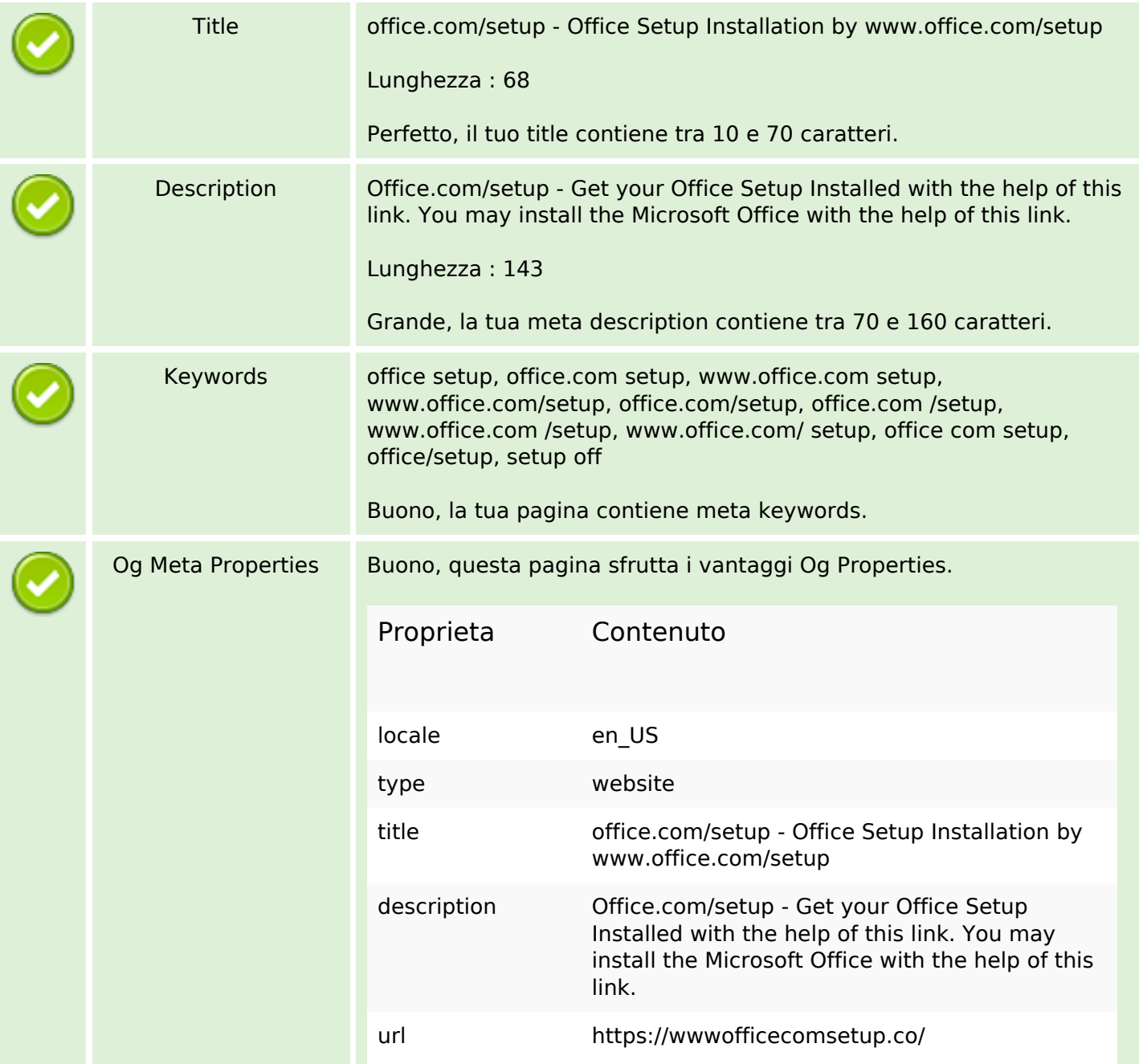

## **SEO Content**

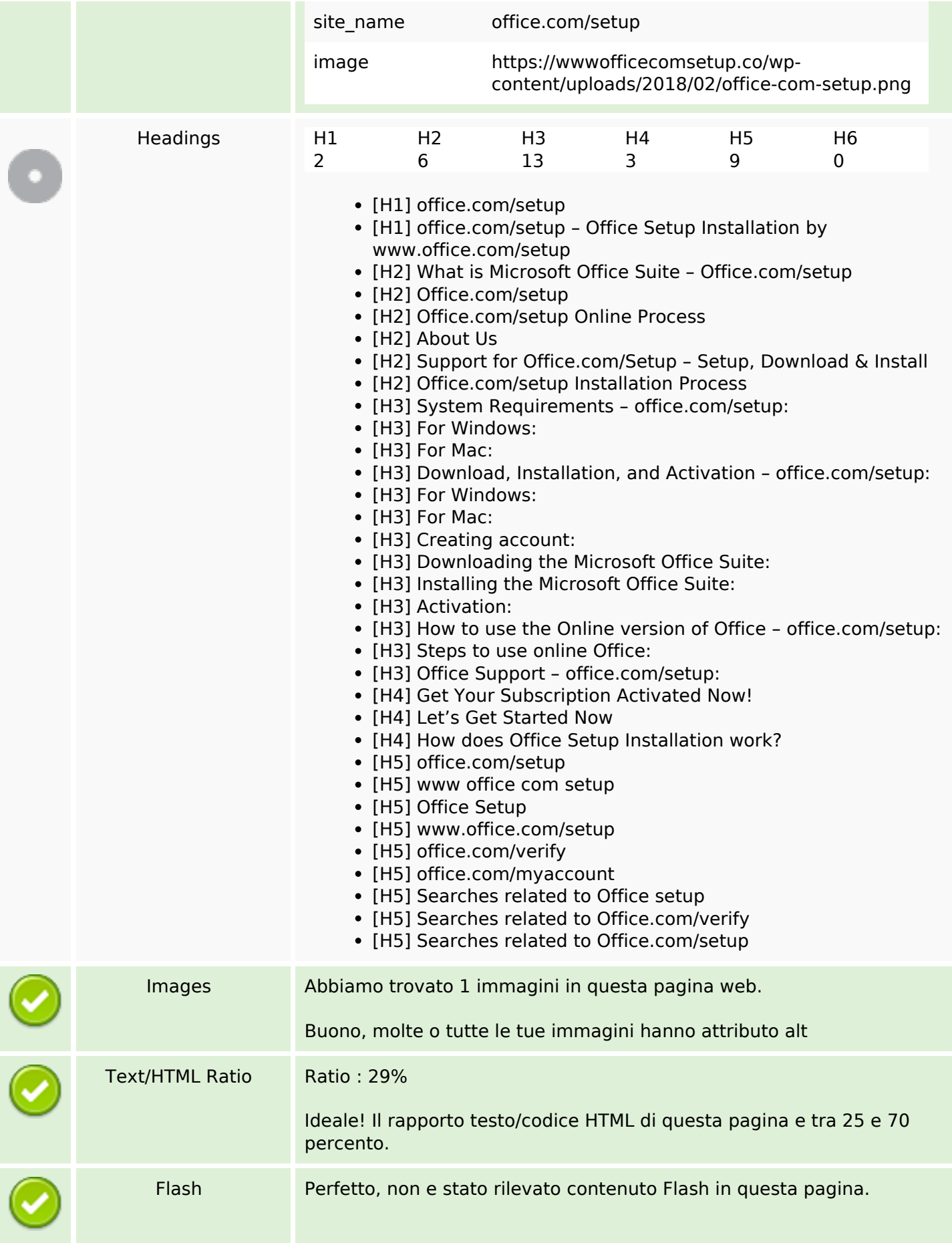

## **SEO Content**

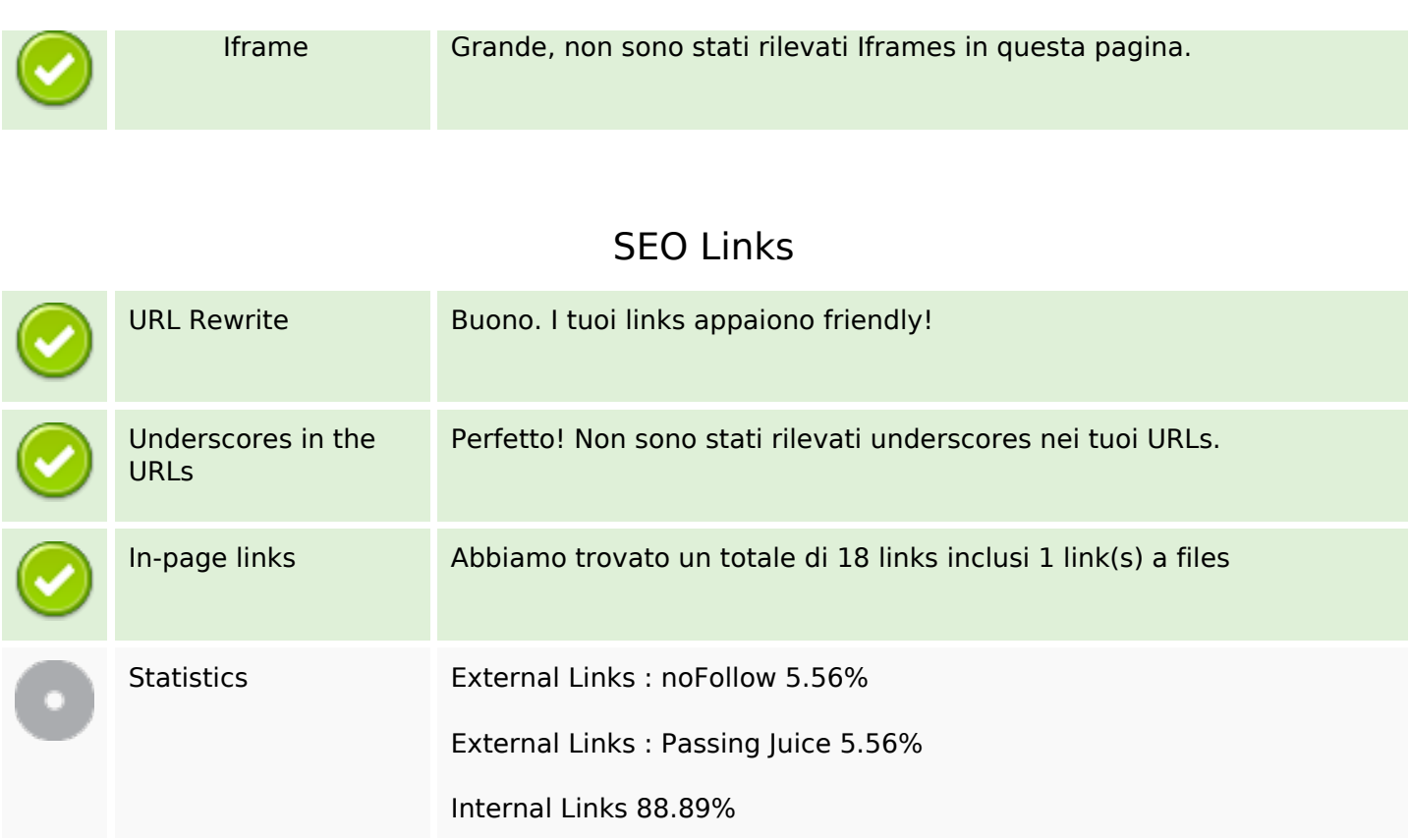

# **In-page links**

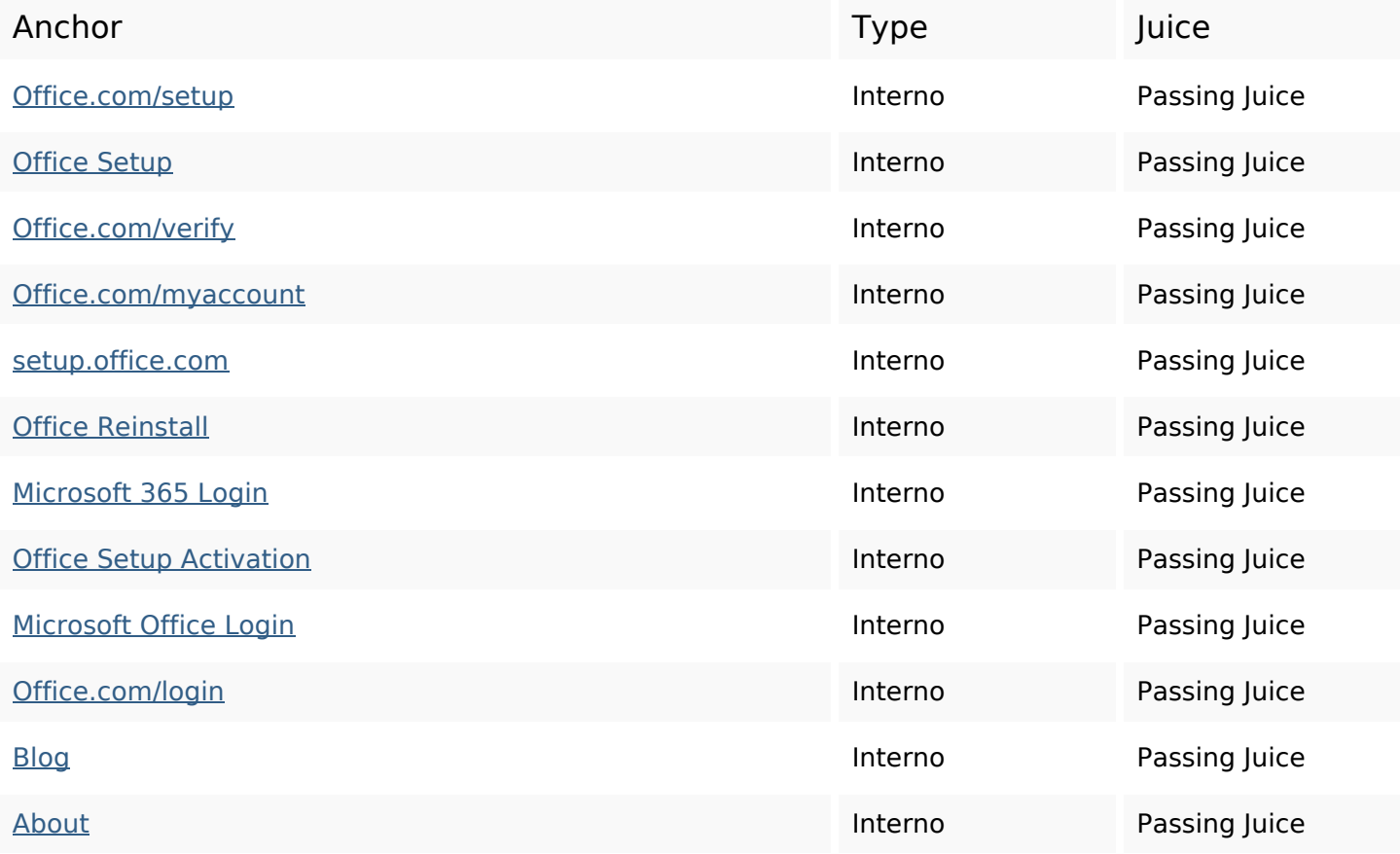

# **In-page links**

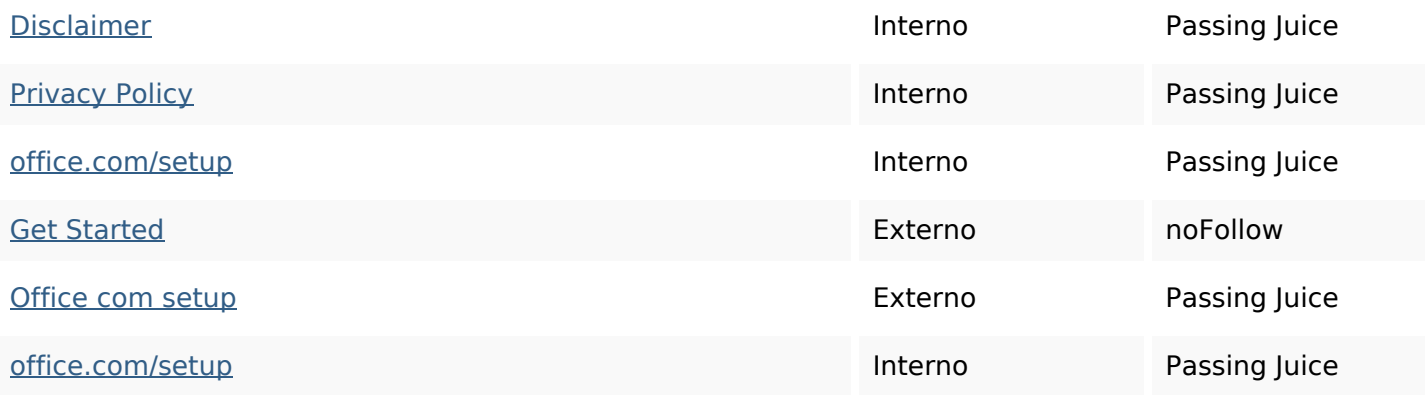

## **SEO Keywords**

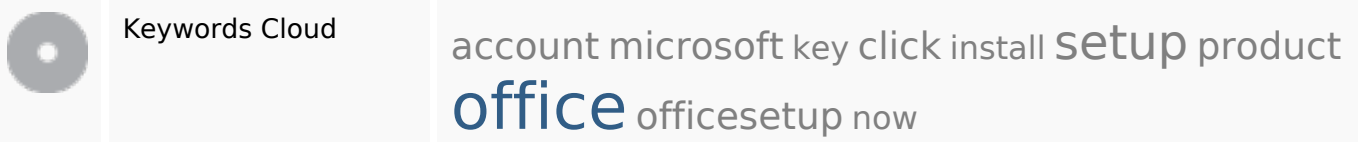

# **Consistenza Keywords**

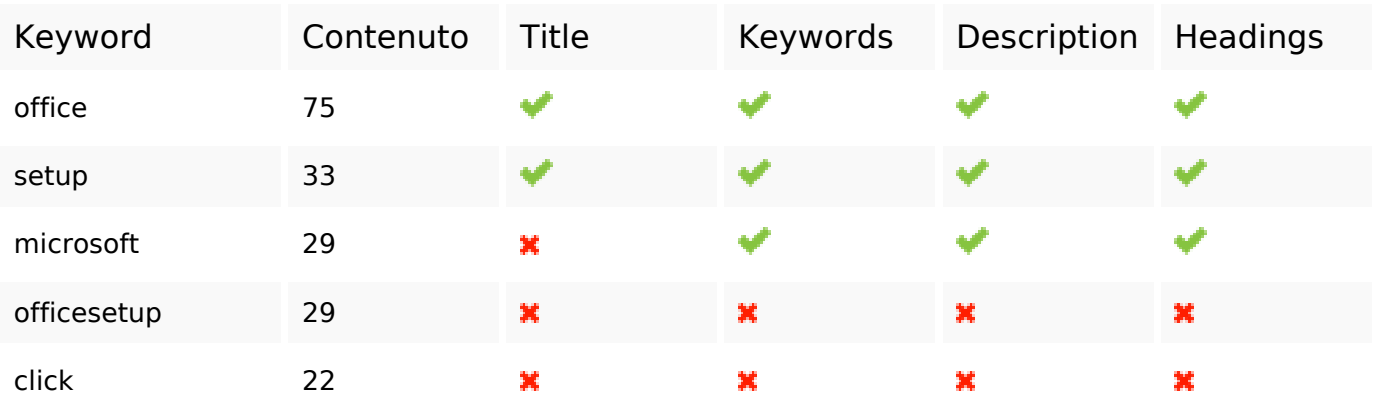

## **Usabilita**

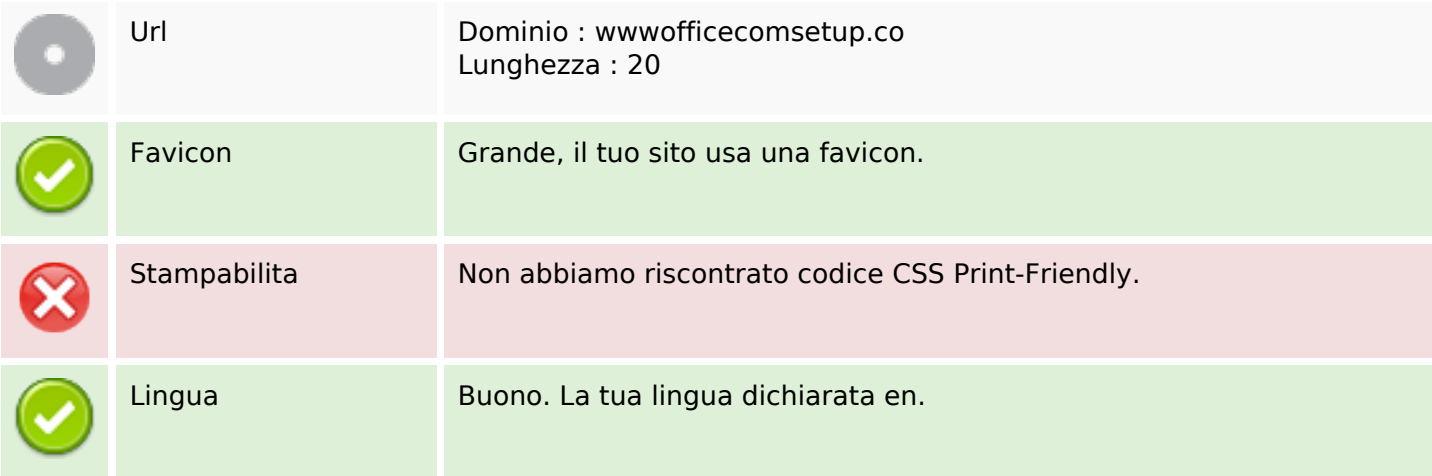

#### **Usabilita**

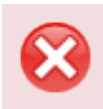

Dublin Core Questa pagina non sfrutta i vantaggi di Dublin Core.

#### **Documento**

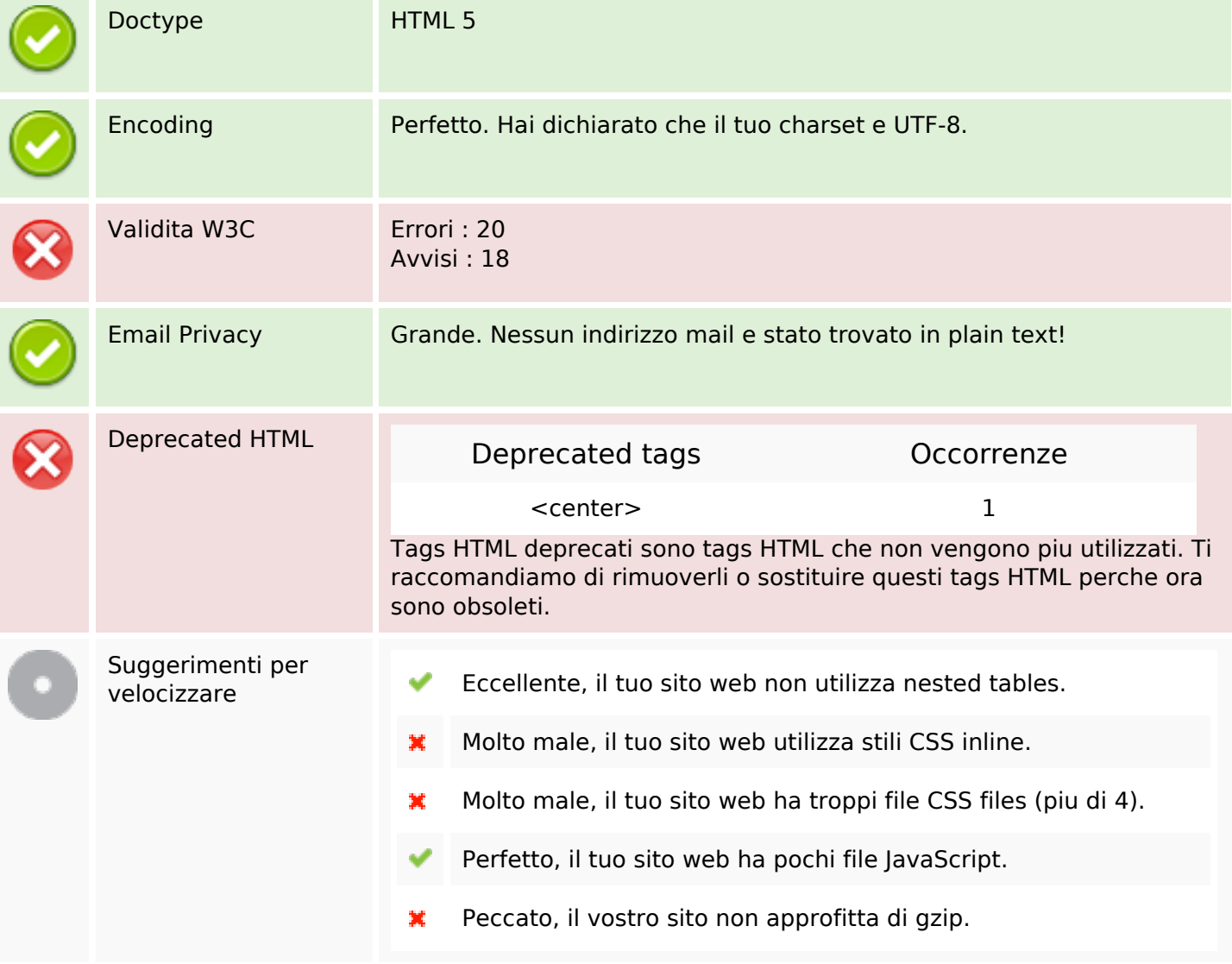

#### **Mobile**

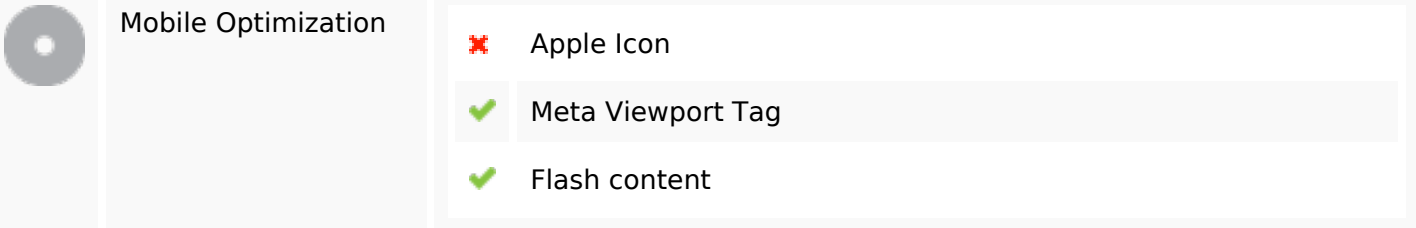

### **Ottimizzazione**

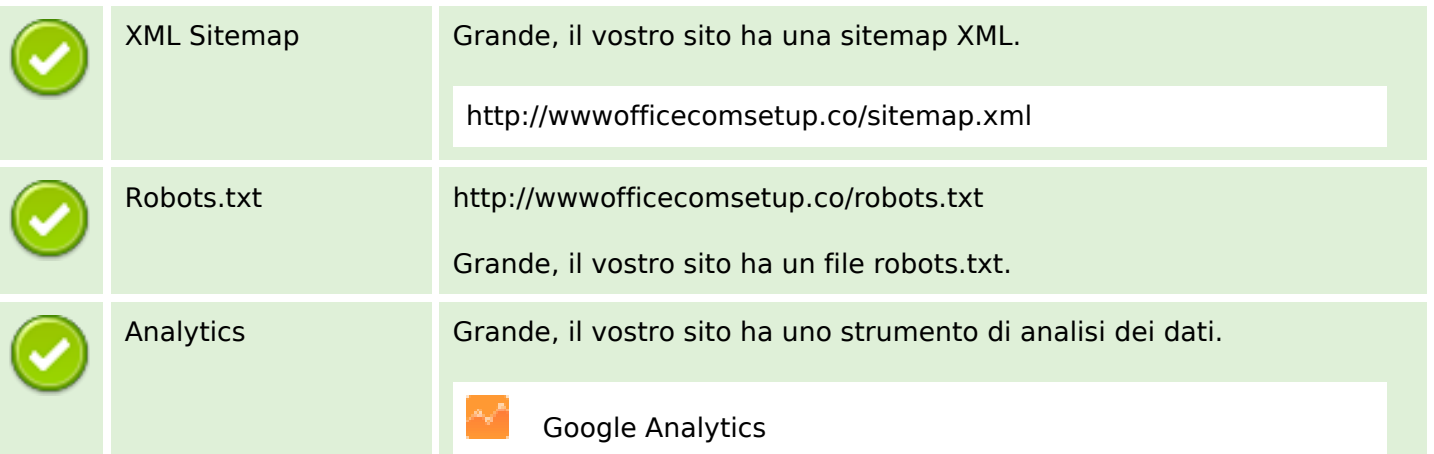